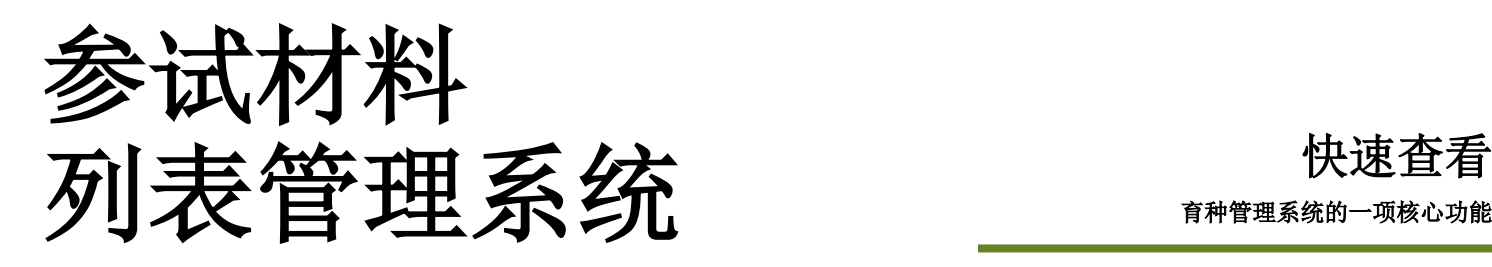

快速查看

参试材料列表是育种管理系统许多功能的核心,如做杂交、设计参试材料和试验。用户可以利用列表管理 者,从公开的作物数据库中已有的列表和参试材料中,快速而灵活地创建新的参试材料列表。在创建列表 时,还可以看到很多参试材料的属性,最初集中在家系或通行证信息以及种子的条目信息。

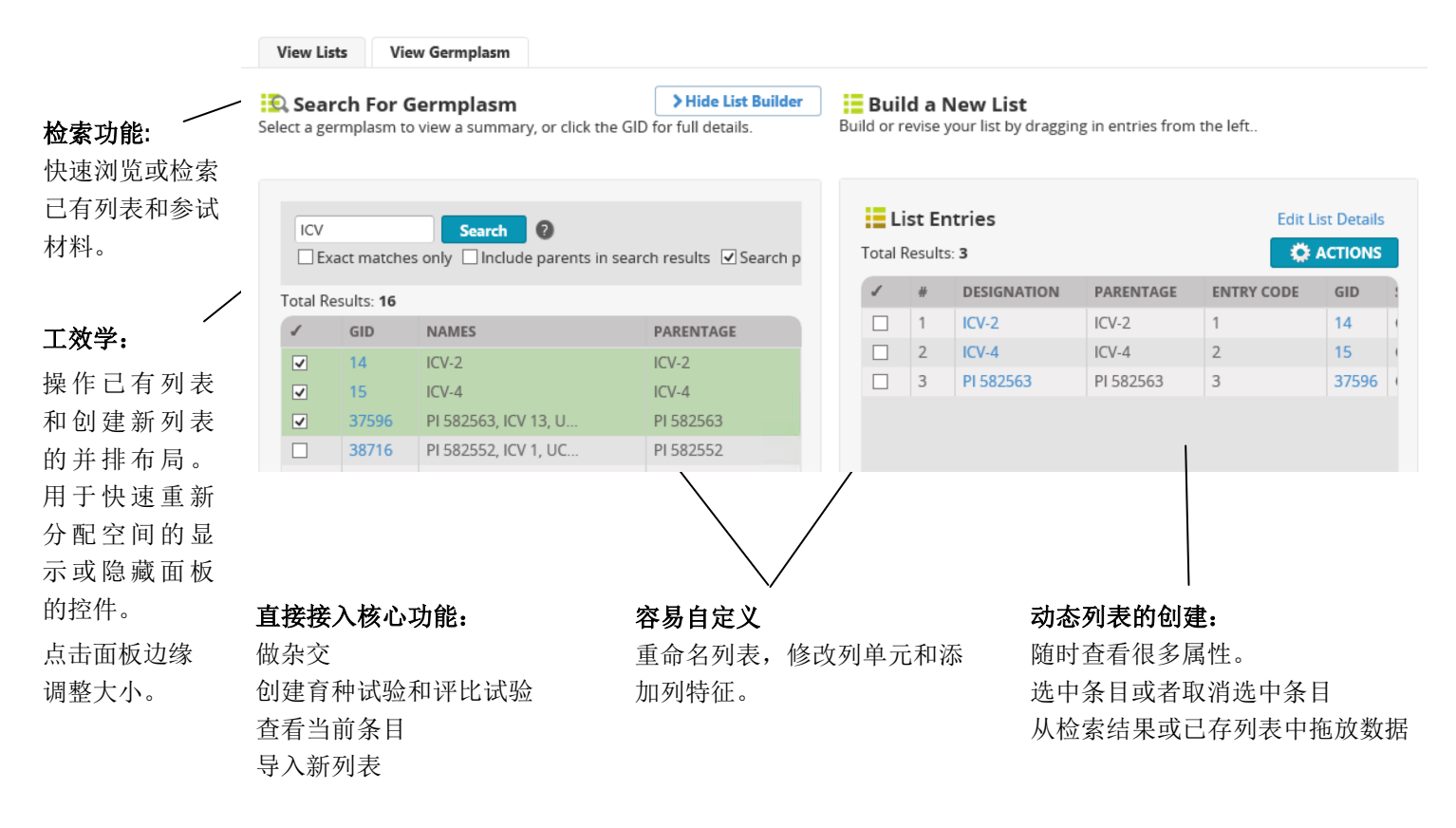

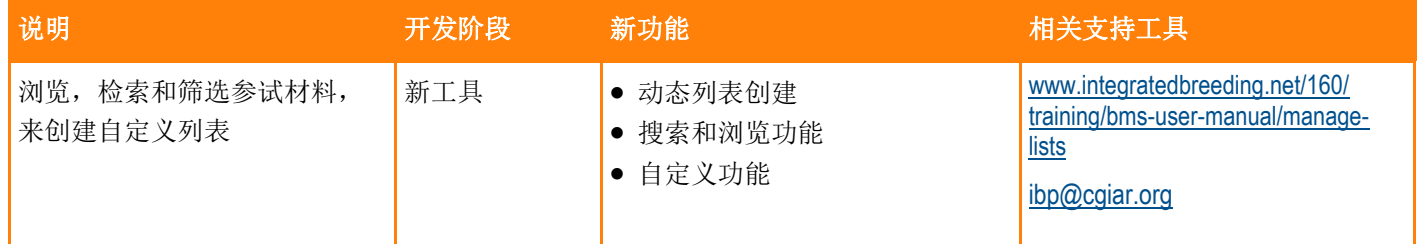

■●● 参试材料管理系统具有仅在一个位置就可以有效管理列表所有必需的特点和功能,比如能将它们分组到文件 夹,使之成为用户进行创建、阅读、更新和删除列表的全面方案。– " **Clarissa Pimentel**,数据管理者**/**培训专家,**IBP**开发团队,**CGIAR**世代挑战计划

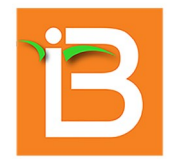

**Integrated Breeding Platform Today's tools for tomorrow's crops** 

## 网上联系我们: www.integratedbreeding.net

 $\frac{v_{0u}}{v_{0u}}$  /IBPlatform

/IBPlatform

@IBPlatform